# **Problem G** Patent Claims

Michael Bendel, David Wolz

#### **Problemstellung**

Wir befinden uns im Jahr 1902. Albert Einstein arbeitet im Patentamt in Bern. Viele Patentanträge enthalten grobe Fehler, manche verletzen sogar das Gesetz der Energieerhaltung.

Jeder Patentantrag hat folgenden Aufbau:

- Enthält eine feste Anzahl von Energiewandlern
- Jeder dieser Energiewandler hat einen unbekannten Energie-Input
- Wenn der Output eines Energiewandlers von anderen Energiewandlern als Input genutzt werden kann, besteht eine Verbindung zwischen diesen Wandlern
- Jede dieser Verbindungen hat einen festen Umwandlungsfaktor

#### **Modellierung**

Problem kann als gewichteter, gerichteter Graph dargestellt werden:

- Die Energiewandler sind die Knoten des Graphen
- Die Verbindungen zwischen den Energiewandlern sind dessen Kanten
- Der Umwandlungsfaktor ist das Gewicht der Kanten

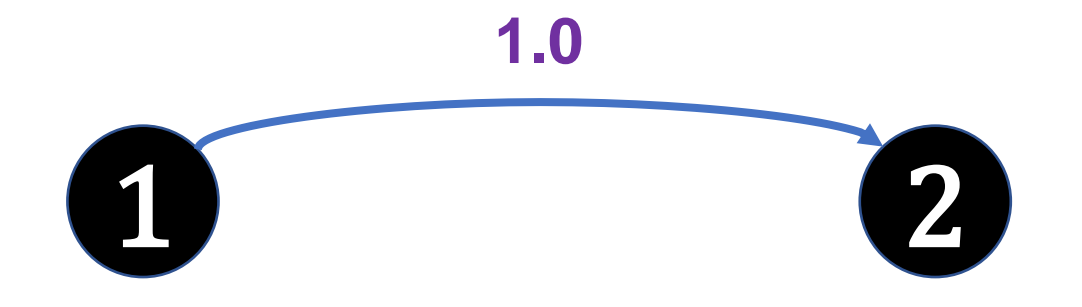

#### **Problemstellung**

Einstein möchte alle Patentanträge, die den Energieerhaltungssatz verletzen, aussortieren.

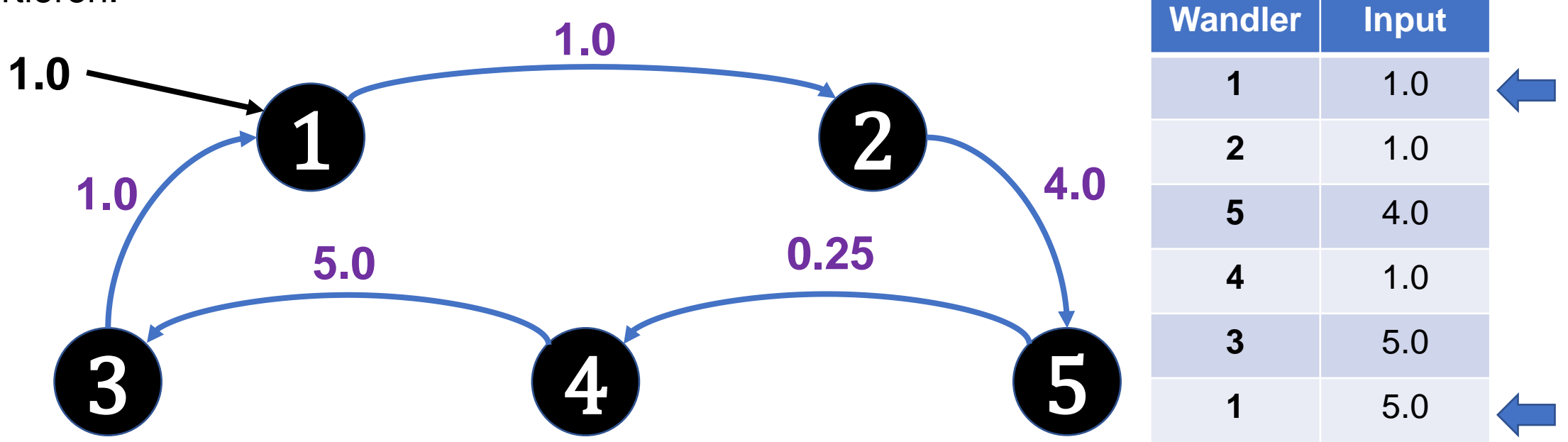

Einsteins Assistenten sortieren bereits die schwierigsten Fälle aus. So erreichen Einstein nur Patentanträge, in denen das Produkt der Kanten eines Kreises ≤0.9 oder ≥1.1 ist (≤0.9 ist zulässig und ≥1.1 ist unzulässig).

**Input**

Die erste Zeile besteht aus zwei Zahlen, wobei  $n =$  Anzahl der Knoten (2  $\leq n \leq 800$ )  $m =$  Anzahl der Kanten ( $0 \le m \le 4000$ )

Die nachfolgenden  $m$  Zeilen enthalten jeweils Kanten der Form  $a_i$   $b_i$   $c_i$  mit  $a_i$  = Startknoten (1  $\le a_i \le n$ )  $b_i =$  Zielknoten (1  $\leq b_i \leq n$ )  $c_i$  = Kantengewicht ( $0 < c_i \leq 5.0$ )

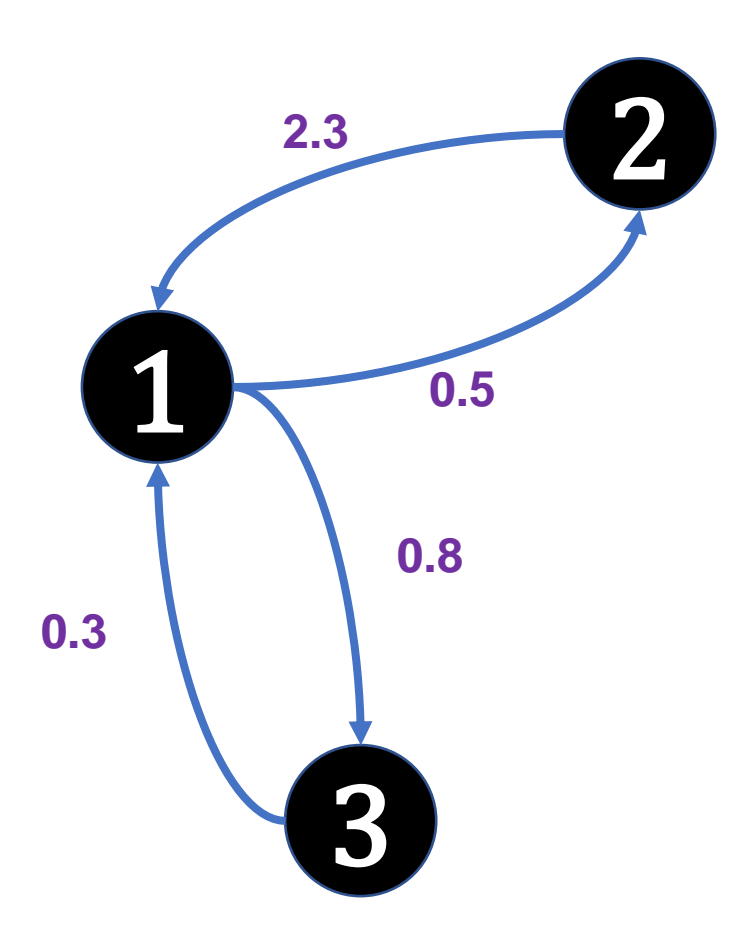

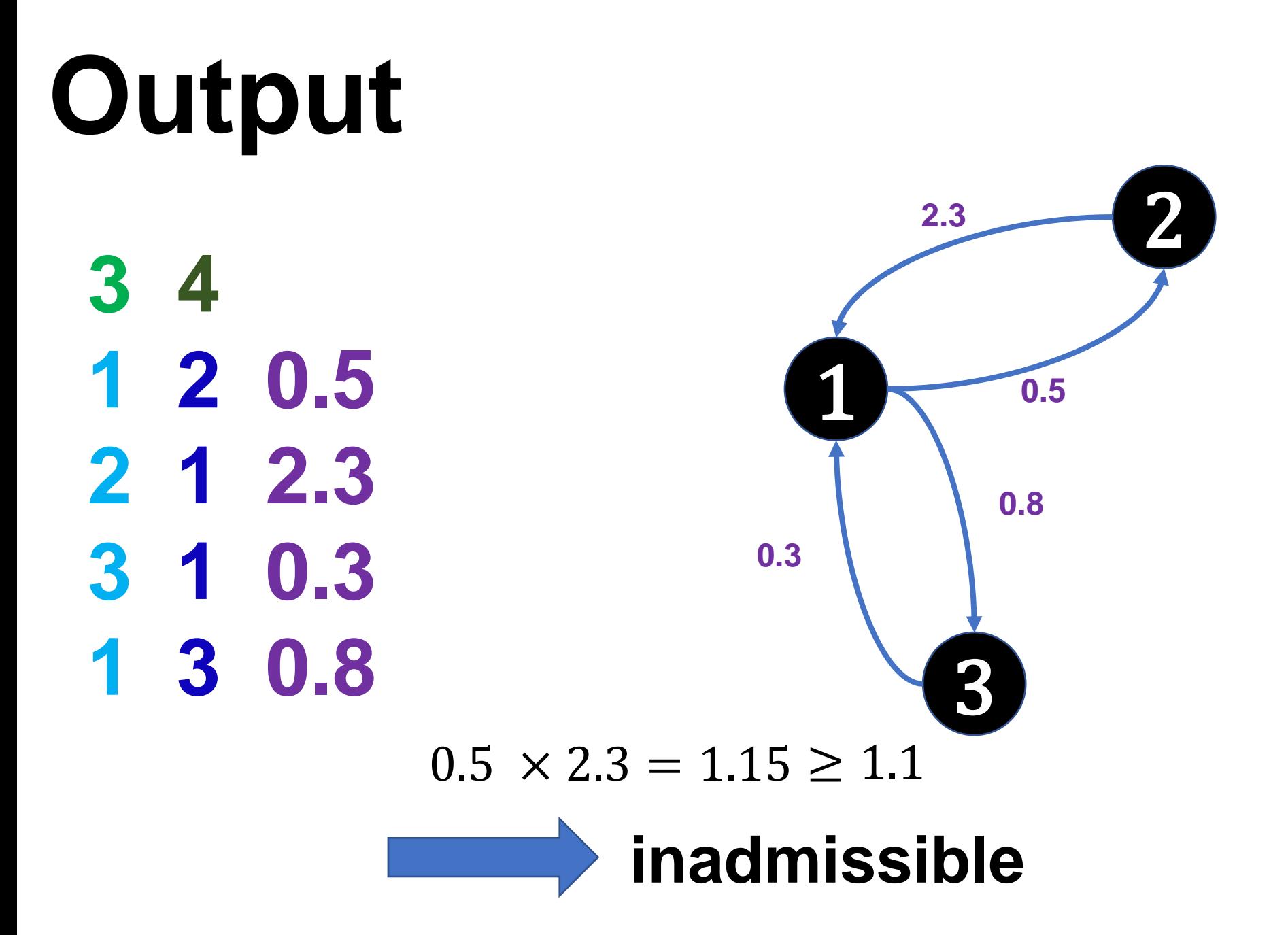

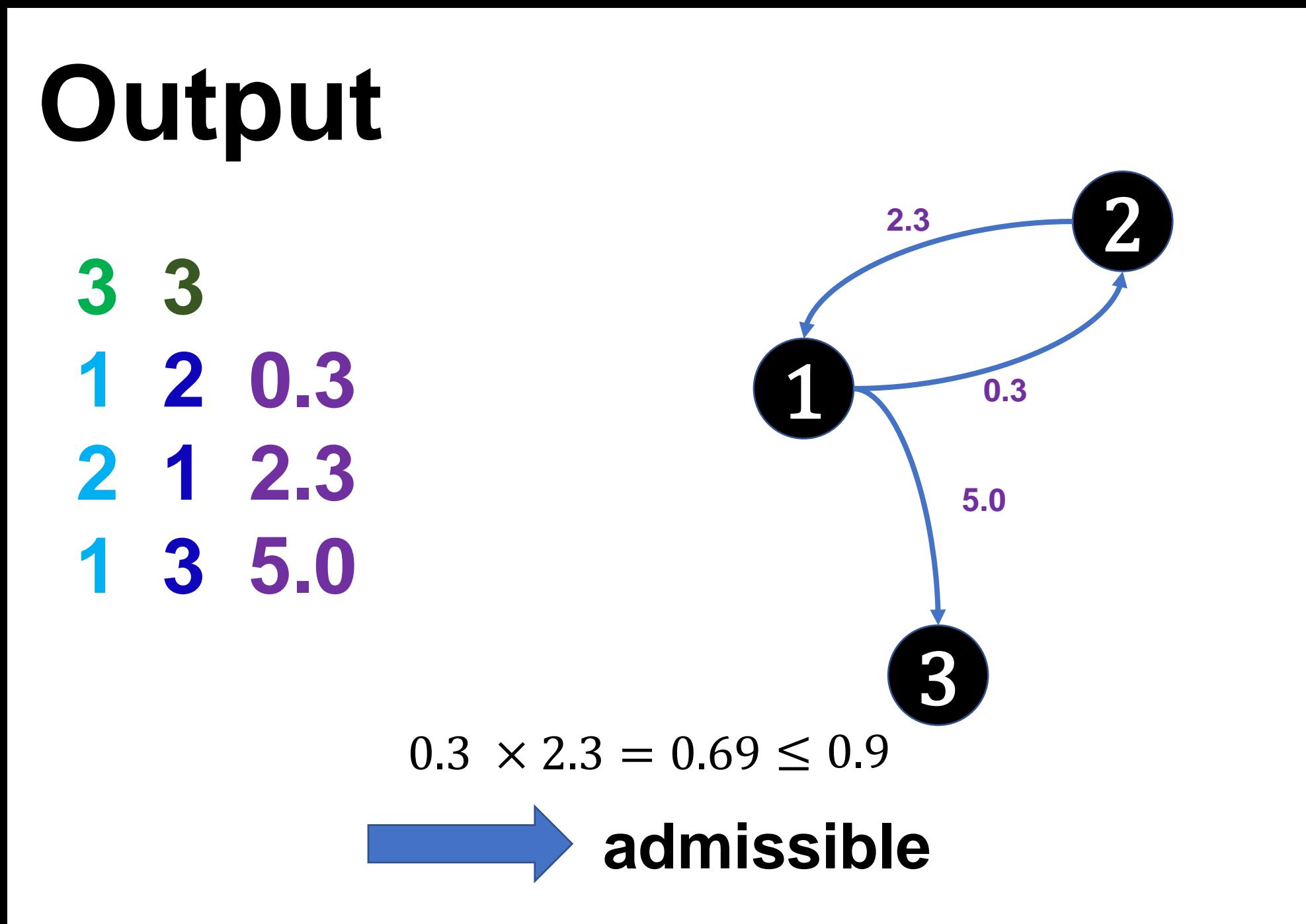

- **Idee**
	- Es reicht zu prüfen, ob das Kantengewichtprodukt größer oder kleiner 1 ist

$$
\prod_{\forall i \in K} c_i > 1 \qquad |\ln(\prod_{\forall i \in K} c_i) > 1
$$
\n
$$
\sum_{\forall i \in K} \ln(c_i) > 0 \qquad |\cdot(-1)|
$$
\n
$$
-\sum_{\forall i \in K} \ln(c_i) < 0
$$
\n
$$
\sum_{\forall i \in K} -\ln(c_i) < 0
$$

- Es reicht also einen Kreis mit negativer Summe der modifizierten Gewichte zu finden
- Angepasster Bellman-Ford Algorithmus findet genau diese Kreise

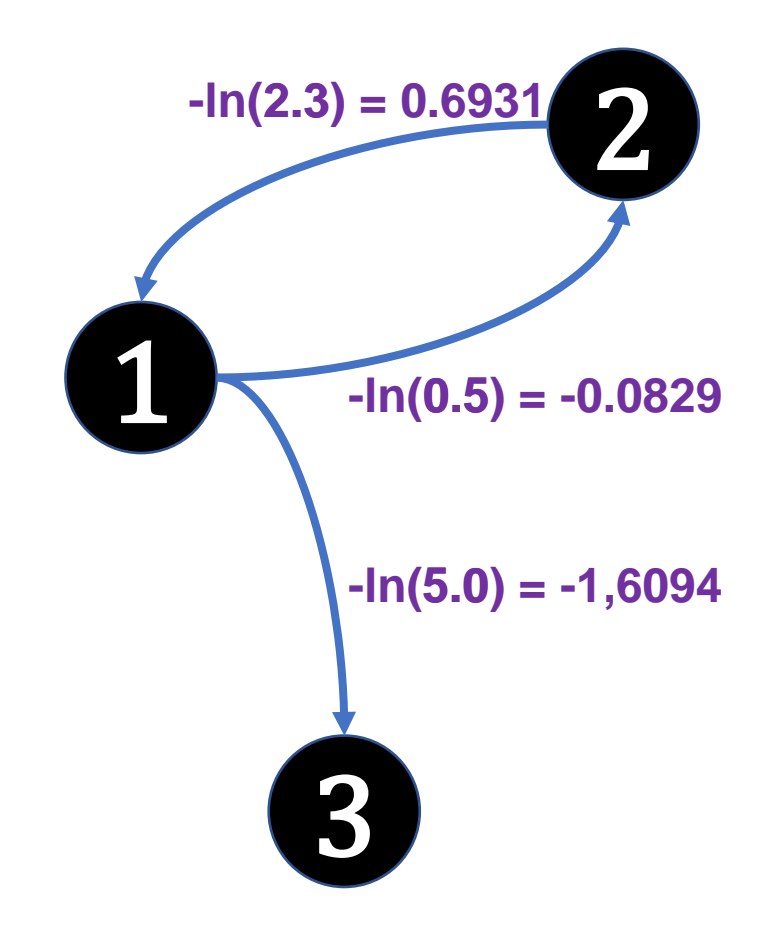

#### **Funktionsweise**

- Generell berechnet der Bellman-Ford Algorithmus kürzeste Wege, mit Möglichkeit zur Verwendung negativer Kantengewichte
- Statt angegebener Gewichte deren negative natürliche Logarithmen verwenden
- Dadurch, dass ein Kreis maximal 800 Knoten hat und wir 0.1 Ungenauigkeit tolerieren können, kann die Logarithmusberechnung mit einer Genauigkeit von vier Nachkommastellen arbeiten
- $\cdot$  *i*-ter Schleifendurchlauf berechnet kürzesten Weg von 1 zu jedem anderen Knoten mit maximal i Kanten
- Wenn es keine Zyklen mit negativer Kantensumme gibt, enthält jeder kürzeste Pfad jeden Knoten maximal einmal
- Wenn also nach  $(|V| 1)$  Durchläufen eine weitere Verbesserung vorgenommen werden kann, muss es einen Zyklus negativer Kantensummen geben

BellmanFord  $(V, E)$ 

```
dist[] = neues Array mit Länge |V|, gefüllt mit \inftydist[1] = 0
```

```
repeat (|V| - 1) times
 foreach (u, v, c) \in E do
  if dist[u \neq \infty && dist[u \neq +c < dist[v] then
      dist[v] = dist[u] + c
```

```
foreach (u, v, c) \in E do
 if dist[u \neq \infty && dist[u \neq c < dist[v] then
   return true
```
BellmanFord  $(V, E)$ 

```
dist[] = neues Array mit Länge |V|, gefüllt mit \inftydist[1] = 0
```

```
repeat (|V| - 1) times
 foreach (u, v, c) \in E do
  if dist[u]\neq \infty && dist[u]+c < dist[v] then
      dist[v] = dist[u] + c
```

```
foreach (u, v, c) \in E do
 if dist[u \neq \infty && dist[u \neq c < dist[v] then
   return true
```
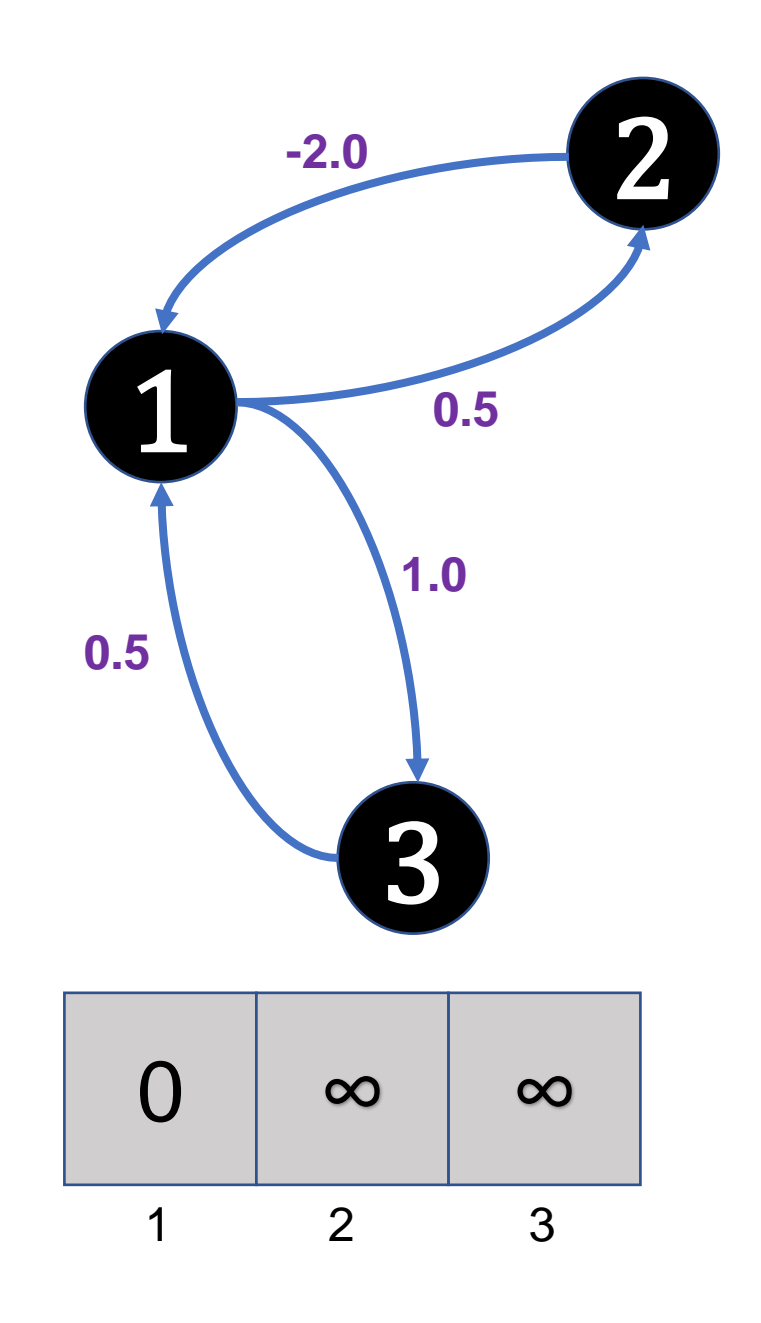

BellmanFord  $(V, E)$ 

```
dist[] = neues Array mit Länge |V|, gefüllt mit \inftydist[1] = 0
```

```
repeat (|V| - 1) times
 foreach (u, v, c) \in E do
  if dist[u]\neq \infty && dist[u]+c < dist[v] then
      dist[v] = dist[u] + c
```

```
foreach (u, v, c) \in E do
 if dist[u \neq \infty && dist[u \neq c < dist[v] then
   return true
```
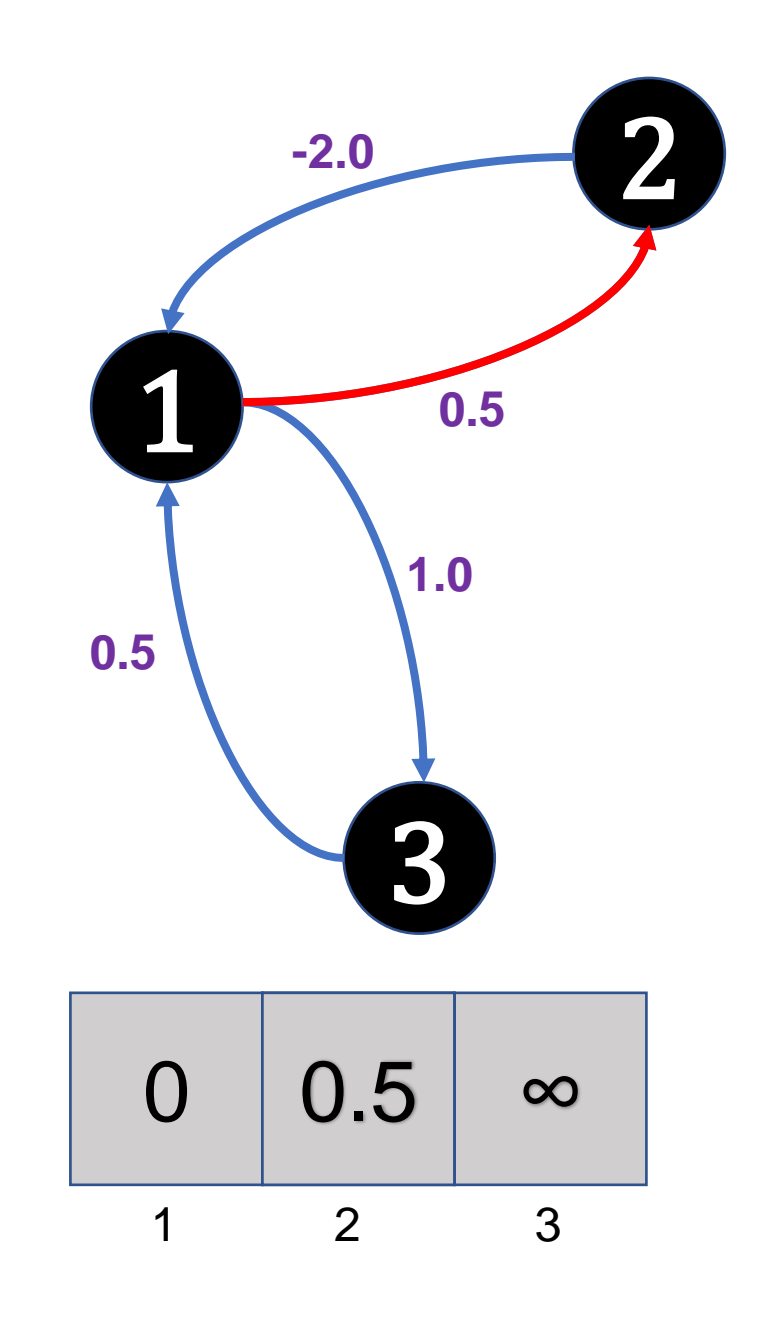

BellmanFord  $(V, E)$ 

```
dist[] = neues Array mit Länge |V|, gefüllt mit \inftydist[1] = 0
```

```
repeat (|V| - 1) times
 foreach (u, v, c) \in E do
  if dist[u]\neq \infty && dist[u]+c < dist[v] then
      dist[v] = dist[u] + c
```

```
foreach (u, v, c) \in E do
 if dist[u \neq \infty && dist[u \neq c < dist[v] then
   return true
```
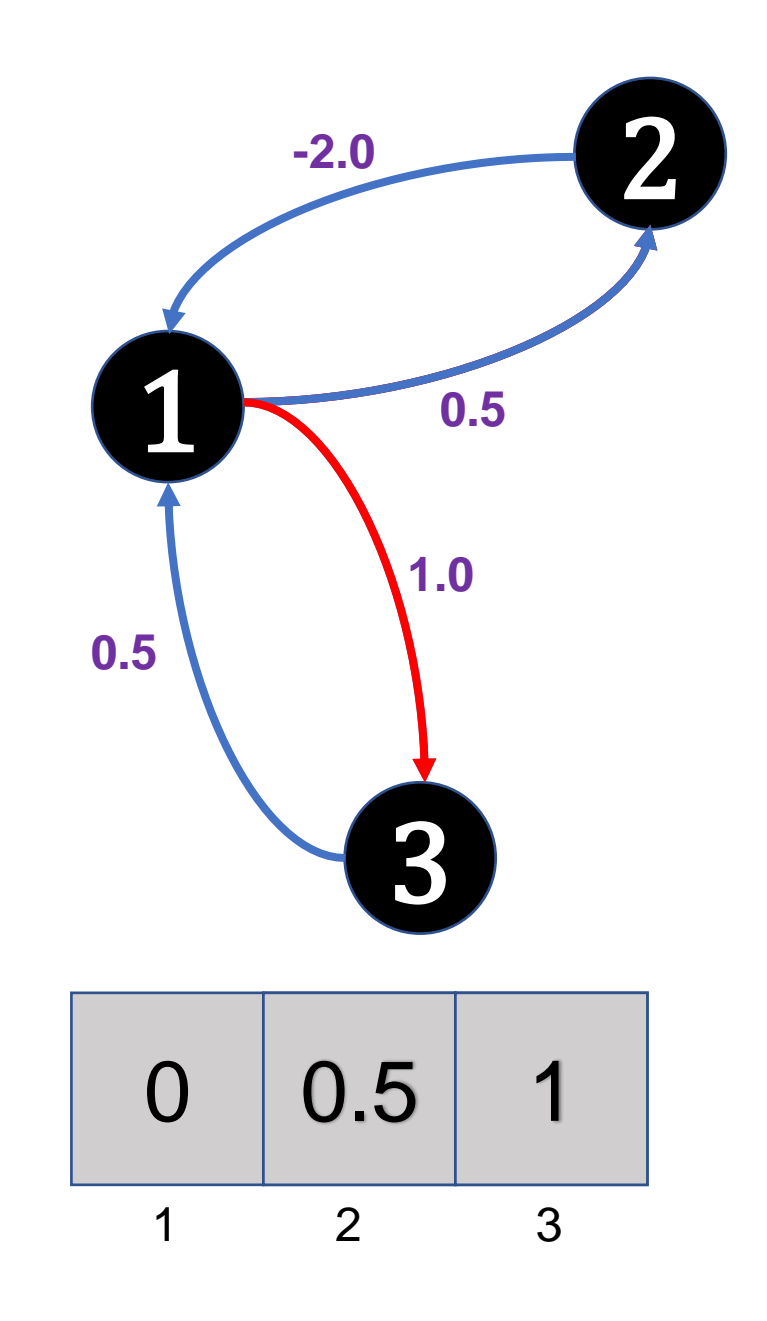

BellmanFord  $(V, E)$ 

```
dist[] = neues Array mit Länge |V|, gefüllt mit \inftydist[1] = 0
```

```
repeat (|V| - 1) times
 foreach (u, v, c) \in E do
  if dist[u]\neq \infty && dist[u]+c < dist[v] then
      dist[v] = dist[u] + c
```

```
foreach (u, v, c) \in E do
 if dist[u \neq \infty && dist[u \neq c < dist[v] then
   return true
```
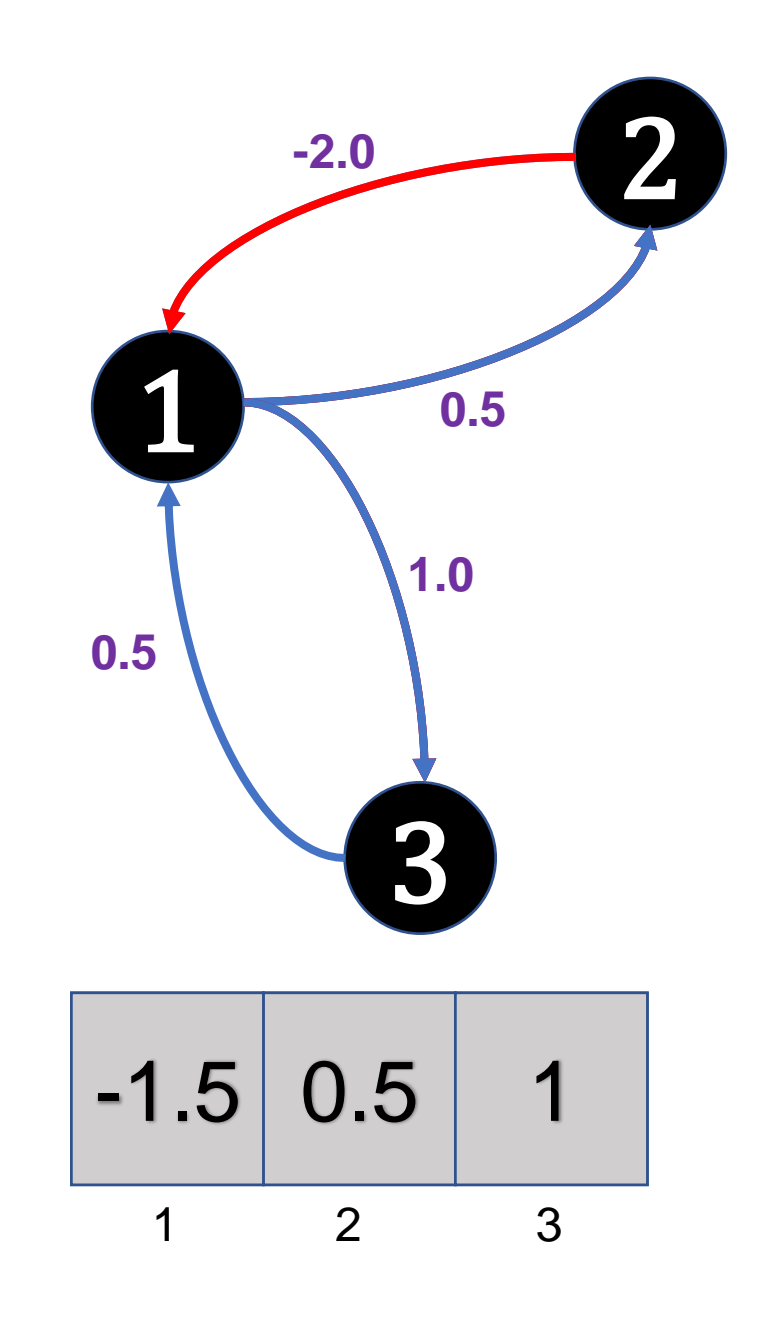

BellmanFord  $(V, E)$ 

```
dist[] = neues Array mit Länge |V|, gefüllt mit \inftydist[1] = 0
```

```
repeat (|V| - 1) times
 foreach (u, v, c) \in E do
  if dist[u]\neq \infty && dist[u]+c < dist[v] then
      dist[v] = dist[u] + c
```

```
foreach (u, v, c) \in E do
 if dist[u \neq \infty && dist[u \neq c < dist[v] then
   return true
```
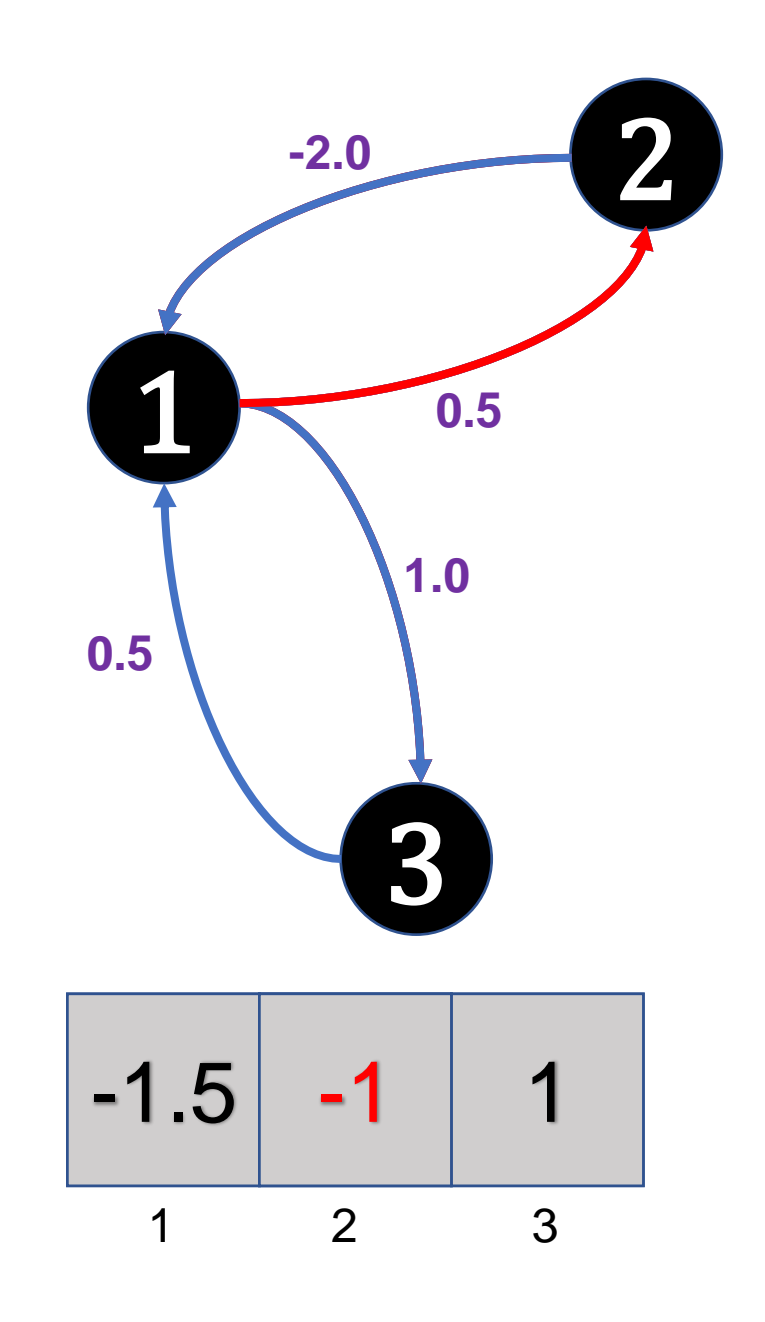

BellmanFord  $(V, E)$ 

```
dist[] = neues Array mit Länge |V|, gefüllt mit \inftydist[1] = 0
```

```
repeat (|V| - 1) times
 foreach (u, v, c) \in E do
  if dist[u]\neq \infty && dist[u]+c < dist[v] then
      dist[v] = dist[u] + c
```

```
foreach (u, v, c) \in E do
 if dist[u \neq \infty && dist[u \neq c < dist[v] then
   return true
```
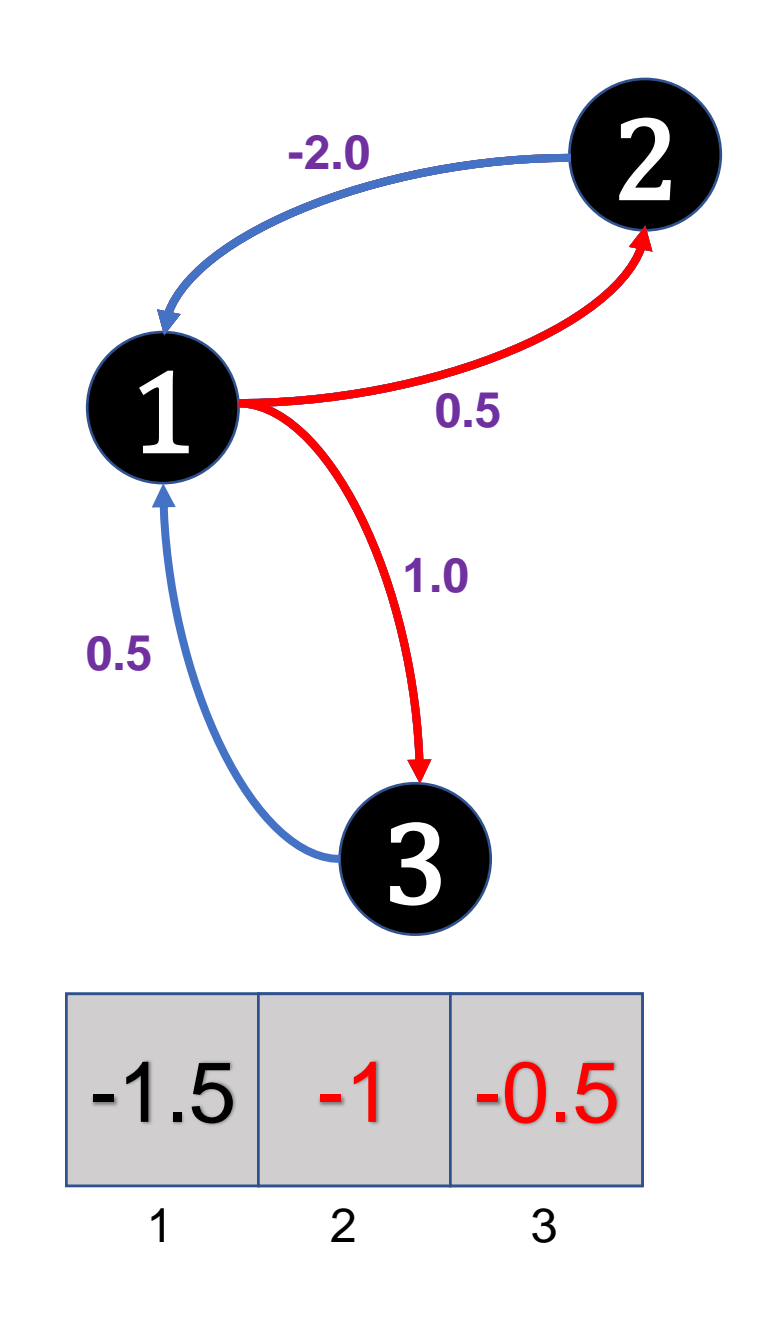

#### **Laufzeitanalyse**

BellmanFord  $(V, E)$ 

```
dist[] = neues Array mit Länge |V|, gefüllt mit \inftydist[1] = 0repeat (|V| - 1) times
 foreach (u, v, c) \in E do
  if dist[u \neq \infty && dist[u \neq +c < dist[v] then
      dist[v] = dist[u] + cforeach (u, v, c) \in E do
 if dist[u \neq \infty && dist[u \neq c < dist[v] then
  return true
return false
                                                               O(|V|)O(|V| \cdot |E|)O(|E|)O(|V| + |V| \cdot |E| + |E|)\subseteq O(|V| \cdot |E|)
```
#### **Laufzeitmessungen**

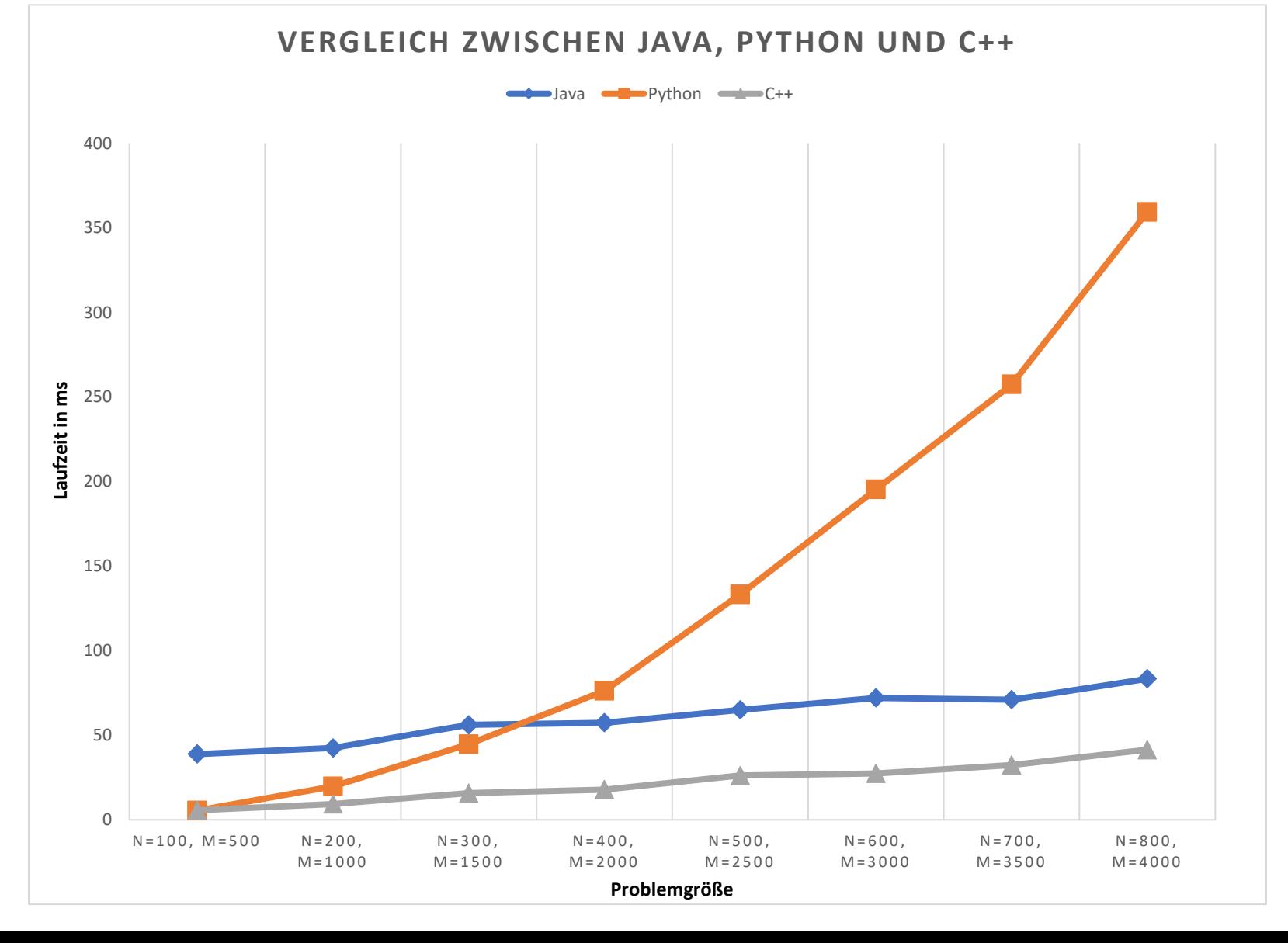

- Probleme waren für alle Programmiersprachen stets identische, "admissible"-Beispiele, die randomisiert generiert wurden
- Kurven sehen (außer bei Python) nicht quadratisch aus, das ist auf die vergleichsweise kleine Problemgröße zurückzuführen, wenn die maximale Größe n=8000, m=40000 wären, hätte C++ eine Zeit von 2650ms, Java von 6500ms und Python bräuchte 42000ms